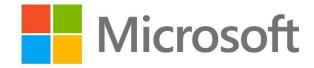

## Class Notebook

## Student Guide

Grow and Succeed

High Expectations | Mutual Respect | Quality Learning | Success for All

Stanborough

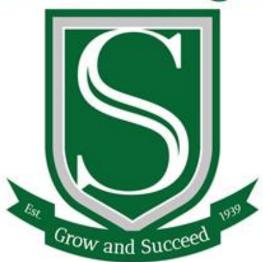

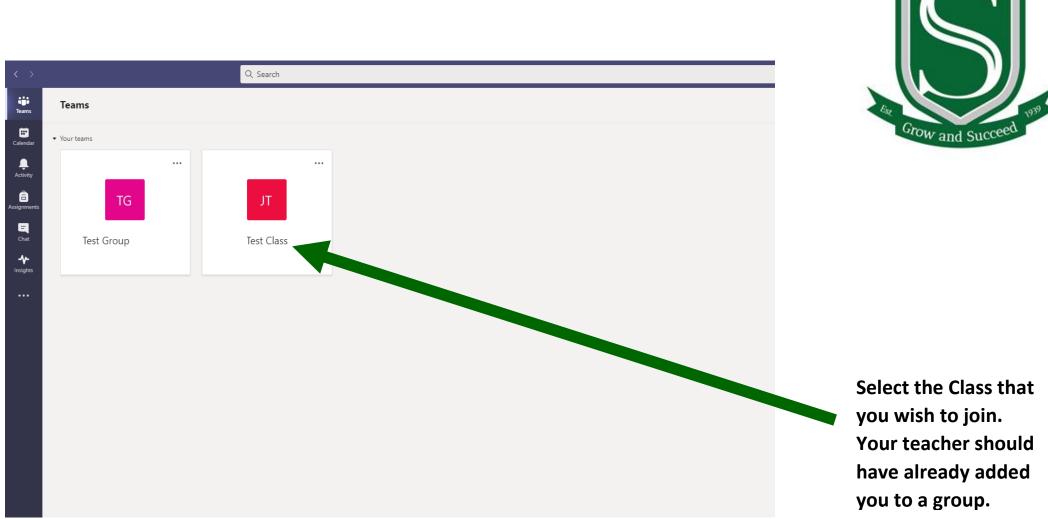

## Grow and Succeed

High Expectations | Mutual Respect | Quality Learning | Success for All

Stanborough

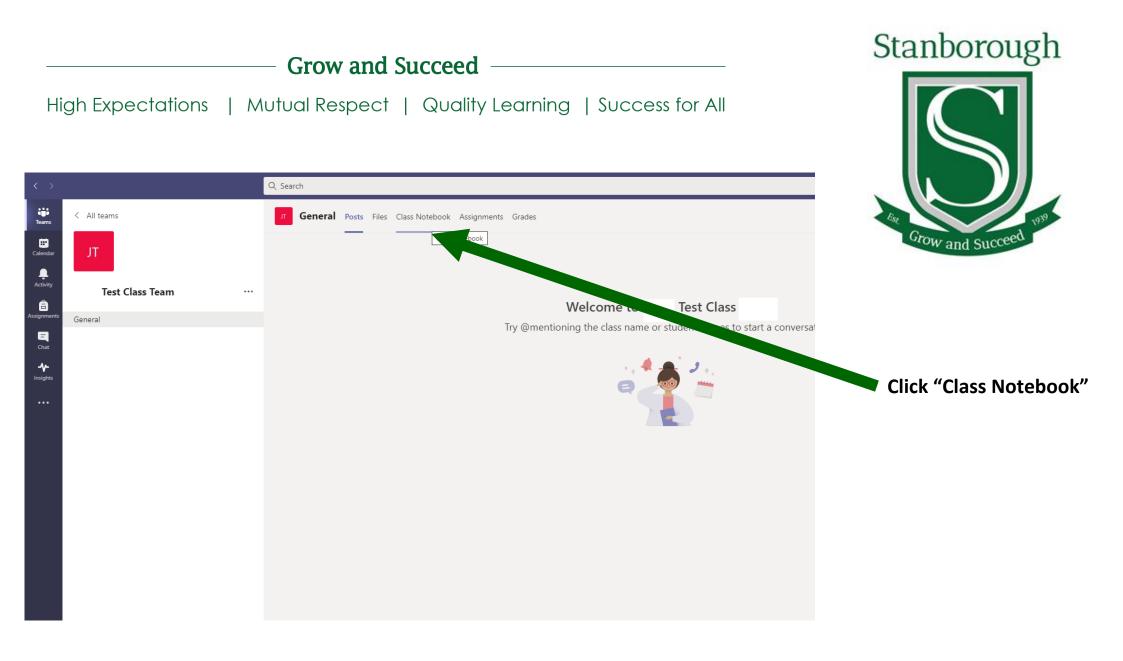

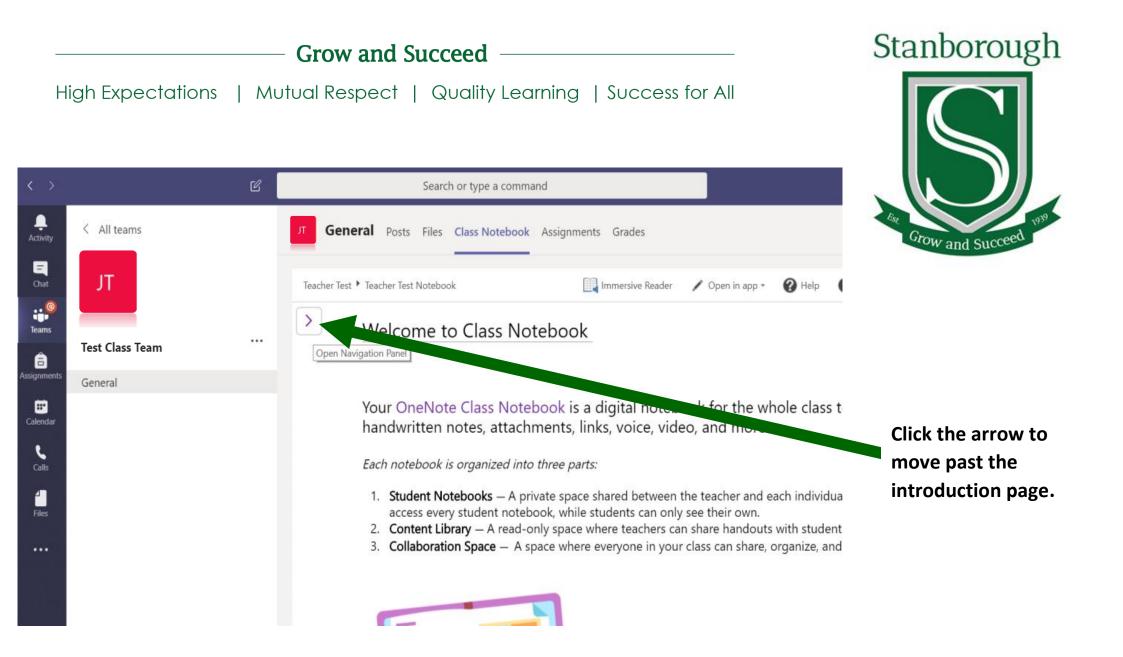

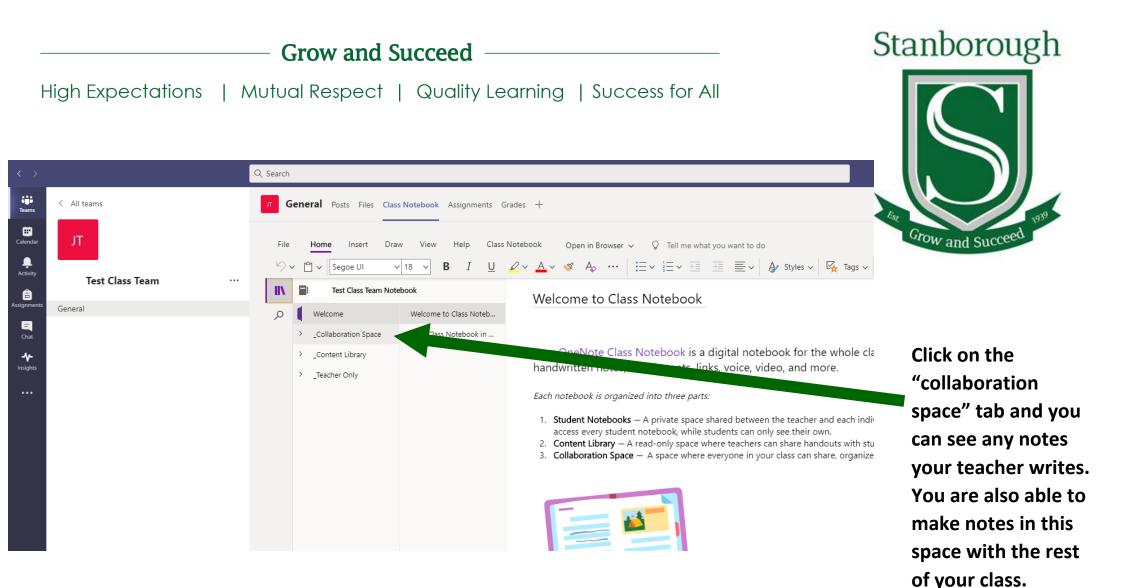

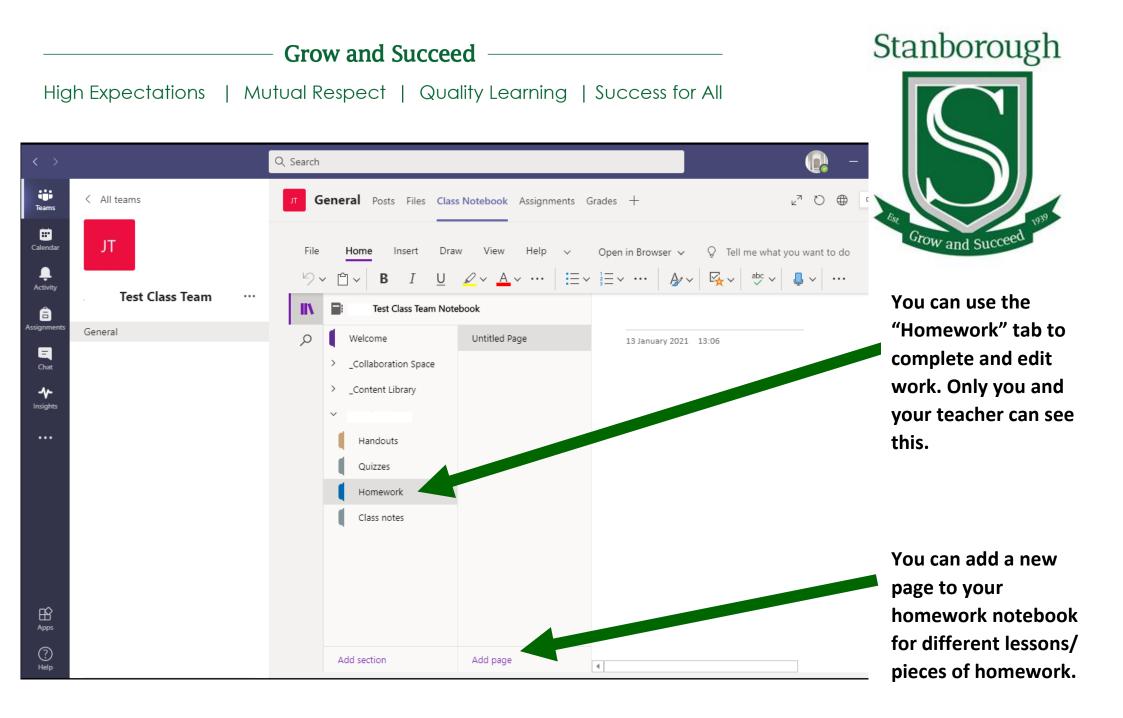

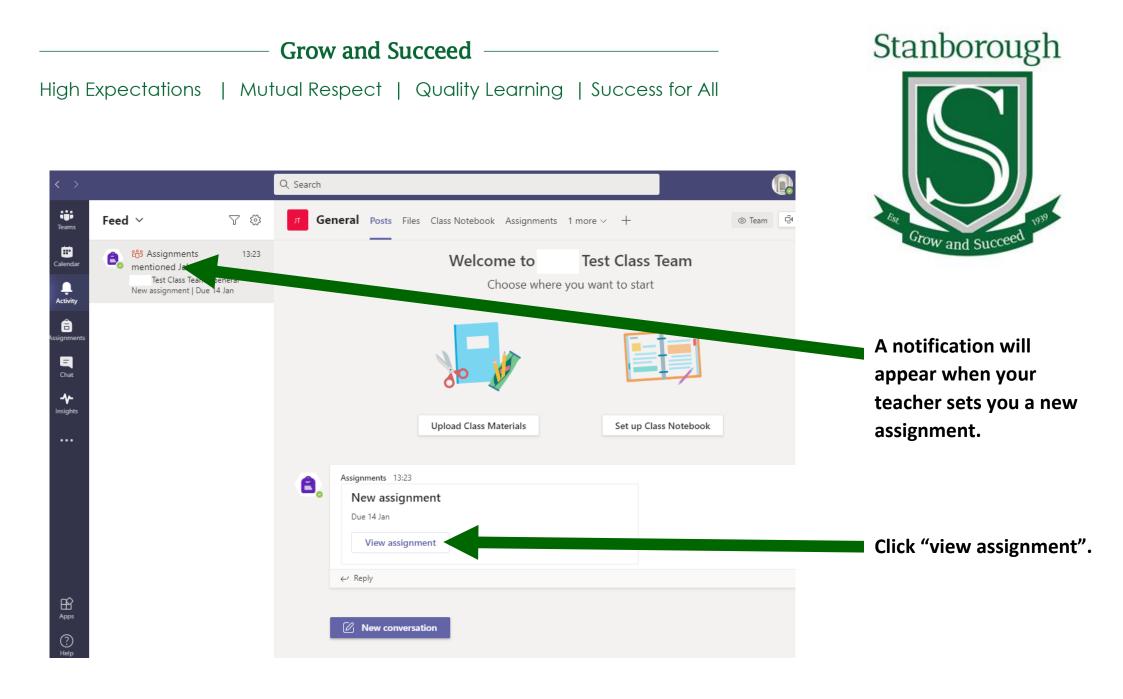

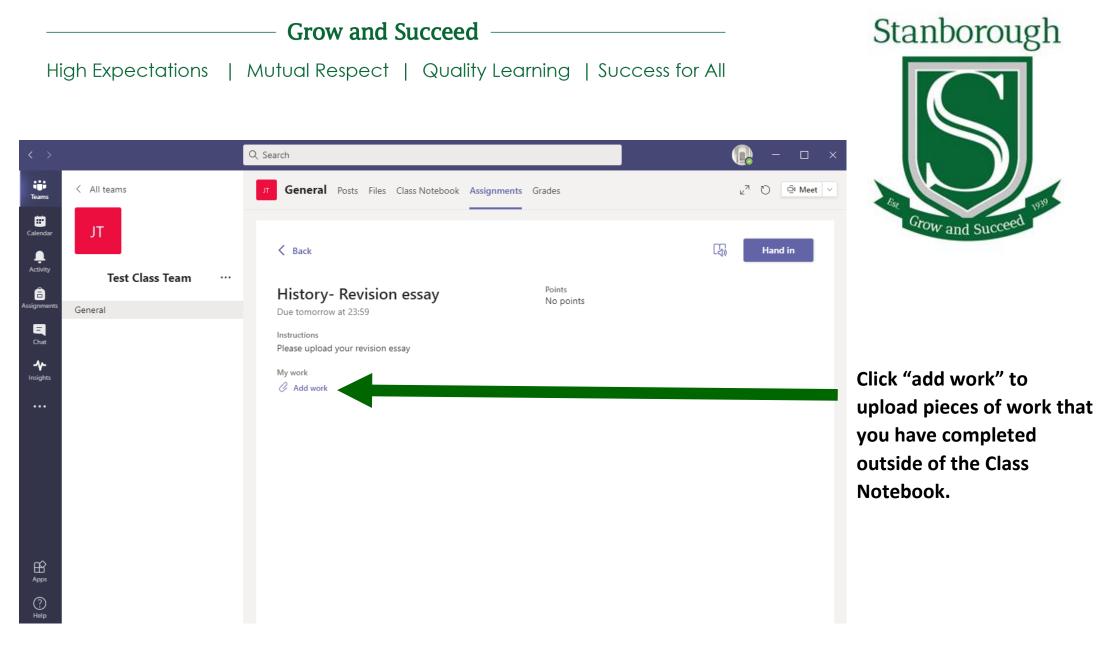

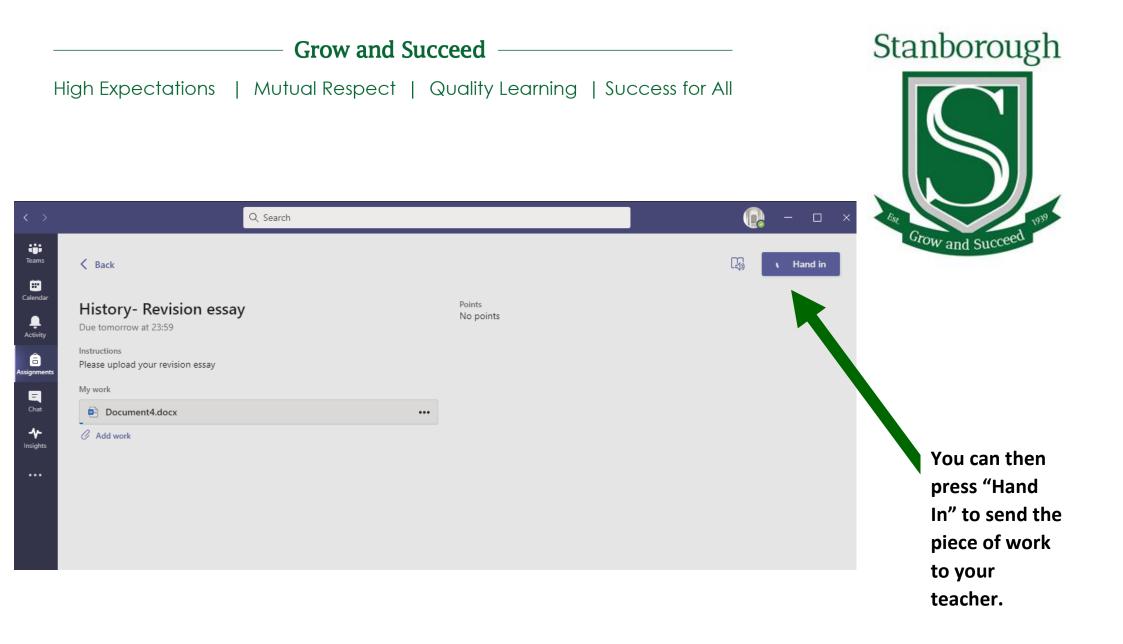